# <span id="page-0-0"></span>sref.sty: Semantic Cross-Referencing in L<sup>AT</sup>EX<sup>\*</sup>

Michael Kohlhase FAU Erlangen-Nürnberg <http://kwarc.info/kohlhase>

March 20, 2019

#### Abstract

The sref package is part of the SIEX collection, a version of TEX/LATEX that allows to markup TEX/LATEX documents semantically without leaving the document format, essentially turning TEX/LATEX into a document format for mathematical knowledge management (MKM).

The sref package supplies an for semantic cross-referencing over multiple documents.

# Contents

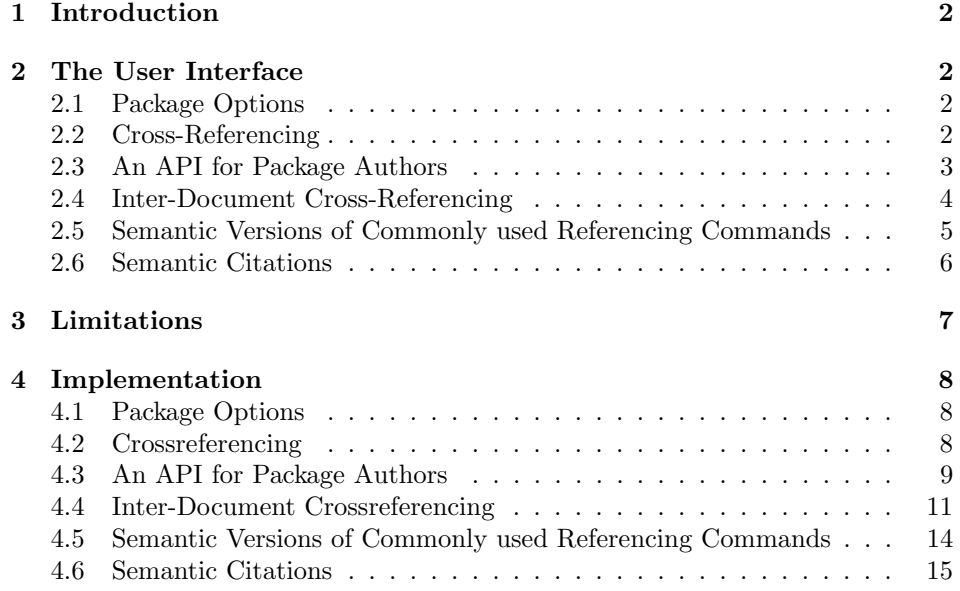

<sup>∗</sup>Version v1.2 (last revised 2019/03/20)

## <span id="page-1-0"></span>1 Introduction

The automatic computation of cross-references is one of the traditional strong points of LATEX. However, cross-referencing is limited to labels in the current document only. Cross-referencing between multiple documents in a jointly developed document collection is not easy to achieve in the LATEX processing model, which reads files sequentially and lacks a path concept.

The sref package is mainly aimed at package developers. It supplies the internal macros that can be used to make document structuring elements crossreferencable. The general strategy here is to equip the document structuring id macros with an id key, so that the author can specify meaningful ones, but to let the transformation give default ones if the author did not. The value of the id key can also be used for cross-referencing like the **\label/\ref** mechanism in LATEX. We implement an independent referencing mechanism, since the referencing model is geared more towards referencing text fragments than text fragment labels like section numbers. Therefore we let the referenced fragments define the reference text much like the **\autoref** macro from **\hpyerref.** 

# <span id="page-1-1"></span>2 The User Interface

This package is currently mainly meaningful in the context of the  $SIFX$  collection, since all cross-referencable macros and environments must be extended to know about their referencing mechanism. We explain the user interface in [Section 2.2.](#page-0-0) To port the functionality to other LATEX classes and packages, they have to be upgraded via the API in [Section 2.3.](#page-0-0)

## <span id="page-1-2"></span>2.1 Package Options

extrefs The sref package has the extrefs package option, which can be set to activate showmeta multi-file support (see [Section 2.4\)](#page-0-0). If the showmeta is set, then the metadata keys are shown (see [\[Koh16\]](#page-15-0) for details and customization options).

## <span id="page-1-3"></span>2.2 Cross-Referencing

 $\simeq$  The  $\simeq$   $\frac{h}{\dot{a}}$  macro is the main cross-referencing macro, see Figure [1](#page-2-1) for an example. Depending on the whether macro or environment marking up the respective document fragment carries the key/value pair  $id = \langle id \rangle$  the cross-reference will expand to "Section 2.1" or "this remark", both carrying hyper-references. The \sref macro takes an optional key/value argument that allows to customize its behavior: The linktext key can be used to specify a link text that overrides the auto-generated one and the fallback allows to give the fallback text when the label  $\langle id \rangle$  is not defined. The pre and post keys allow to specify text that is pre/postpended to the generated label. This is particularly useful if combined with the fallback option as in the last  $\simeq 1$ , where the generated "in Section..." is equivalent to the fallback "above".

2

```
\mysection[id=foo]{#2}
\ldots \sref{foo} \ldots... \sref[linktext=this section]{foo} ...
... \sref[pre={in~},fallback=above]{foo} ...
```
Example 1: Semantic Crossreferencing

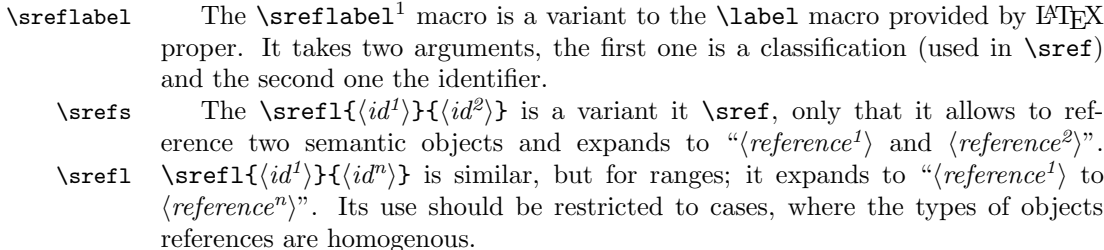

\spageref Finally, there is a variant \spageref that only outputs the page number of the referenced object. It can be used in cases where no hyper-referencing is present. \sref@page@label It uses the macro \sref@page@label for styling the page reference. Redefining this will allows to customize this. The default setting is

\newcommand\sref@page@label[1]{p.~{#1}}

## <span id="page-2-0"></span>2.3 An API for Package Authors

To make use of the sref package, the package must define the document structuring infrastructure using the sref internal macros. The SIEX packages already does this, so we make an example here for a slightly upgraded sectioning command in Figure [2.](#page-2-3) The first three lines define the keys for the keyval attribute of the \mysection command using the infrastructure supplied by the omd package [\[Koh16\]](#page-15-0) (remember the \RequirePackage{metakeys}). The first two just initialize the keys to save the key values in internal macros, and the \metasetkeys \srefaddidkey activates the keys when reading the keyval argument. The \srefaddidkey macro is a variant of \addmetakey macro supplied by the sref package that sets up the \sref@id keys to set the \sref@id register for later use by the sref infrastructure. Note that the \srefaddidkey macro uses the prefix key to systematically construct prefixed identifiers. This can be useful in particular for sectioning commands.

<span id="page-2-3"></span>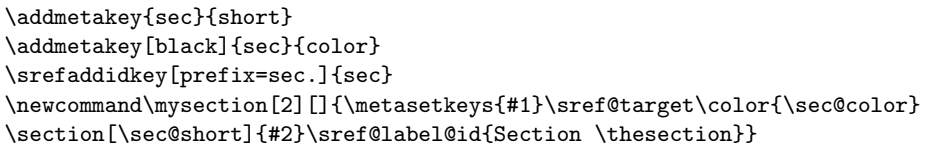

Example 2: A slightly upgraded sectioning command

<span id="page-2-2"></span><sup>&</sup>lt;sup>1</sup>It would have been more natural to name the macro slabel, but this is overwritten by other packages without warning.

In this situation, the \mysection macro processes the optional argument with \sref@target \metasetkeys and then sets the color of the section. The \sref@target sets up the hyper-target for the hyperref package to use. Then we use the regular \sref@label@id \section command, and we use the \sref@label@id macro to define the label that the \sref macro will use for cross-referencing.

> Note that the use of the straight use of the label "Section", which will be written into the auxiliary files is bad practice since it is not configurable. It would be much better to make it configurable via a presentation macro like \my@section@label in Figure [3.](#page-3-1) Then translators or even the user could redefine the \my@section@label to adapt them to their needs.

```
\newcommand\my@section@label[1]{Section~{#1}}
\newcommand\mysection[2][]{\metasetkeys{#1}\sref@target\color{\sec@color}
\section[\sec@short]{#2}\sref@label@id{\my@section@label\thesection}}
```
Example 3: A Sectioning Command with Configurable Label

## <span id="page-3-0"></span>2.4 Inter-Document Cross-Referencing

sref.sty provides inter-document cross-referencing. The use case is simple: we want to have a document collection (e.g. a book with conference proceedings), but also want to be able format the individual documents separately, and still have meaningful cross-references. To show off the possibilities, let us assume that we have a book with two separate papers, which we put into separate directories idc and scr to minimize interference between the authors Jane Doe and John Bull. To achieve this, we would set up paper driver files main.tex like the one \makeextrefs in Figure [4](#page-3-2) in the two directories. These use the \makeextrefs macro, which causes the sref package to generate a *external references file* main.refs. Note that the \makeextrefs macro reads the previous main.refs file so that forwardreferencing is possible (in the pass after a reference was labeled).

```
\documentclass{article}
\usepackage[extrefs]{sref}
\makeextrefs{idc}
\inputrefs{scr}{../scr/main}
\extrefstyle{scr}{\cite[\protect{\theextref}]{Doe09}}
\title{Inter-Document Crossreferencing}
\author{John Bull\\...}
\begin{document}\maketitle\input{paper}\end{document}
```
Example 4: A document driver idc/main.tex for a paper

The external references file can be read by other documents; in Figure [4,](#page-3-2) we \inputrefs read the references file of Jane Doe's paper via the \inputrefs macro. This \extref allows John Bull to use<sup>[2](#page-3-3)</sup> references like \extref{scr}{foo} to reference doc-

<span id="page-3-3"></span><sup>&</sup>lt;sup>2</sup>Note that the external references file is updated every time LAT<sub>E</sub>X is run, so that references may be off by one version.

ument fragments in Jane Doe's paper she has labeled with the reference pre $fix$  \sreflabel{foo} (assuming that she has added \makeextrefs{scr} in the preamble of her paper). Note that just as the \sref macro \extref takes an optional first argument that allows to specify the link text. Here, John Bull uses the \extrefstyle \extrefstyle macro to specify how the external references are to be formatted, in this case he decided to use a LATEX citation. Generally, first argument of the \extrefstyle macro is the reference prefix which should be configured, and the \theextref second is the format, where the \theextref macro expands to the cross-reference. In this case, John chose to use a bibT<sub>E</sub>X citation (he has an entry Doe09 in his database) for the reference to the external paper.

As the content of the respective paper is input from a file paper.tex in the individual papers, we can re-use these in the book. To do this we set up a book driver file like the one in Figure [5.](#page-4-1) This one does not use the extrefs option, so the references are written to the .aux file. Furthermore \extref is redefined to act like \sref disregarding the first required argument. Thus all references work like they should.

```
\documentclass{book}
\usepackage{sref}
\title{Cross-Referencing in {\LaTeX}}
\author{Elder Reseacher}
\begin{document}
\maketitle
\chapter{Semantic Crossreferencing (Jane Doe, ...)}
\input{scr/paper}\newpage
...
\chapter{Inter-Document Crossreferencing (John Bull, ...)}
\input{idc/paper}\newpage
\end{document}
```
Example 5: A document driver for the book assembling the papers

This example has been carried through (without the separation of chapters in to subdirectories) in the files accompanying the source distribution of the sref package. They are used for testing the package.

## <span id="page-4-0"></span>2.5 Semantic Versions of Commonly used Referencing Commands

The sref package defines semantically referencable versions of commonly used LATEX environments and command sequences.[3](#page-4-2)

sequation The sequation environment takes an optional key/value argument that allows to specify an identifier and unifies the behavior of the equation (if an id key is given) and displaymath (else) environments. So the markup

5

<span id="page-4-2"></span><sup>3</sup>This section will be extended by need, so if you miss some semantic environment, please contact the package author, or (better) file an issue at [\[sTeX\]](#page-15-1))

```
A semantic equation with id
\begin{sequation}[id=foo]
   e^{\hat{-}}{mc}=-1
 \end{sequation}
and another one without id
\begin{sequation}
   e^{mc}=-1
\end{sequation}
now, we reference the first equation: \sref{foo}
yields the result:
A semantic equation with id
                                 e^{mc} = -1 (1)
and another one without id
                                 e^{mc} = -1now, we reference the first equation: equation (1)
```
<span id="page-5-1"></span>Example 6: Semantic Equation

## <span id="page-5-0"></span>2.6 Semantic Citations

bibTEX [\[Pat\]](#page-15-2) and bibLATEX [\[Leh10\]](#page-15-3) provide a semi-semantic way of referencing literature. If we look at the current practice of citing from an RDF standpoint [\[LS99\]](#page-15-4) which views links as subject/predicate/object triples, then the treatment of the predicate and object are semantic, but the subject is hinted at by mere juxta- \withcite position in the text. The sref package helps out here via the macro for short subjects (in the second argument) that are postfixed by the citation (key in the first argument). For instance the occurrence at the beginning of this paragraph was created by

\withcite{Patashnik:b88}{bib\TeX}

withcitation The general case is covered by the withcitation environment for long subjects. \citeit In the latter, the citation can be placed by the . For instance, the second sentence was marked up as

```
If we look at the
\begin{withcitation}{LasSwi:rdf99}
  current practice of citing from an RDF standpoint which views links as
  subject/predicate/object triples,
\end{withcitation}
then the treatment of the predicate ...
```
The advantage of this treatment is that the meaning of the reference is fully marked up and can be taken advantage of in the OMDoctransformation, from which RDF triples can then be harvested for a linked open data treatment.

# <span id="page-6-0"></span>3 Limitations

In this section we document known limitations. If you want to help alleviate them, please feel free to contact the package author. Some of them are currently discussed in the STEX GitHub repository [\[sTeX\]](#page-15-1).

1. currently only the \sref macro has a fallback argument. The others \srefs and **\srefl** and their external variants should also have them, but I am not clear what the adequate invocation pattern would be.

## <span id="page-7-0"></span>4 Implementation

## <span id="page-7-1"></span>4.1 Package Options

We declare some switches which will modify the behavior according to the package options. Generally, an option xxx will just set the appropriate switches to true EdN:1  $\qquad \qquad$  (otherwise they stay false).<sup>1</sup>

```
1 \langle *package \rangle2 \newif\ifextrefs\extrefsfalse
3 \DeclareOption{extrefs}{\extrefstrue}
4 \DeclareOption*{\PassOptionsToPackage{\CurrentOption}{metakeys}}
5 \ProcessOptions
```
Then we need to set up the packages by requiring the metakeys package [\[Koh16\]](#page-15-0) to be loaded (in the right version).

```
6 \RequirePackage{metakeys}
7 \RequirePackage{xspace}
8 \RequirePackage{etoolbox}
```
## <span id="page-7-2"></span>4.2 Crossreferencing

The following user-level macros just use the \sref@hlink macros in various ways  $EdN:2$  for internal referencing.<sup>2</sup>

> \sref First we declare the keys for \sref. \sref@part will be globally defined when \makeextrefs is called.

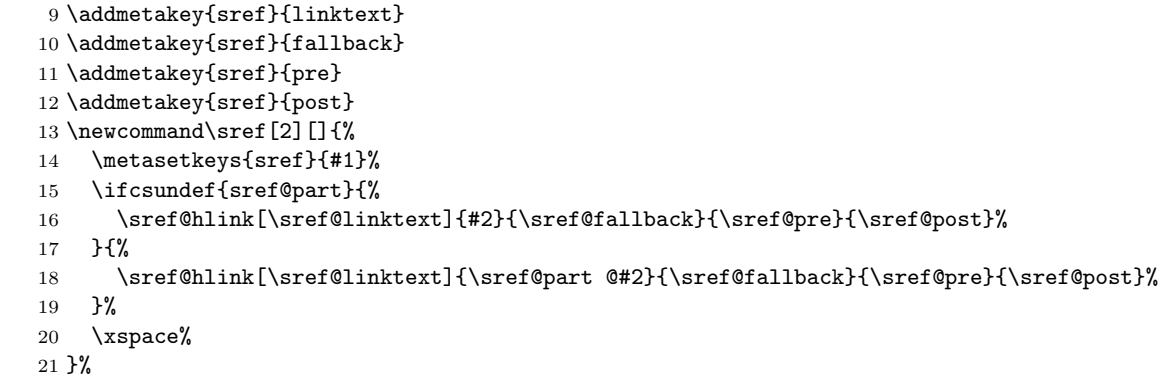

#### \srefs

22 \newcommand\srefs[3][]{%

23 \def\@test{#1}%

```
24 \ifx\@test\@empty%
```

```
25 \sref{#2} and \sref{#3}%
```

```
1EDNOTE: need an implementation for LATEXML
```
 ${}^{2}$ EDNOTE: they need implementation in LaTeXML, the ones here only are stubs to make the error messages shut up.

```
26 \else%
27 #1%
28 \overline{\text{f}i\text{}}29 }%
```
\srefl

```
30 \newcommand\srefl[3][]{%
31 \def\@test{#1}%
32 \ifx\@test\@empty%
33 \sref{#2} to \sref{#3}%
34 \else%
35 #1%
36 \fi%
37 }%
```
<sup>3</sup> EdN:3

```
\spageref
```

```
38 \newcommand\spageref[1]{%
39 \ifcsundef{sref@part}{%
40 \sref@pageref{#1}%
41 }{%
42 \sref@pageref{\sref@part @#1}%
43 }%
44 }%
```
## <span id="page-8-0"></span>4.3 An API for Package Authors

We find out whether the hyperref package is loaded, since we may want to use it for cross-references, for which we set up some internal macros that gracefully degrade if hyperref is not loaded.

```
\sref@*@ifh
```

```
45 \newif\ifhref\hreffalse%
46 \AtBeginDocument{%
47 \@ifpackageloaded{hyperref}{%
48 \hreftrue%
49 }{%
50 \hreffalse%
51 }%
52 }%
53 \newcommand\sref@href@ifh[2]{%
54 \ifhref%
55 \href{#1}{#2}%
56 \else%
57 #2%
58 \fi%
```
}%

 ${}^{3}\mathrm{EDNOTE:}$  it is not clear what we want in the LaTeXML implementation of spageref

```
60 \newcommand\sref@hlink@ifh[2]{%
61 \ifhref%
62 \hyperlink{#1}{#2}%
63 \else%
64 #2%
65 \overline{\text{f}i\text{}}66 }%
67 \newcommand\sref@target@ifh[2]{%
68 \ifhref%
69 \hypertarget{#1}{#2}%
70 \else%
71 #2%
72 \fi%
73 }%
```
Then we provide some macros for STEX-specific crossreferencing

\sref@target The next macro uses this and makes an target from the current sref@id declared by a id key.

```
74 \def\sref@target{%
75 \ifx\sref@id\@empty%
76 \relax%
77 \else%
78 \edef\@target{sref@\ifcsundef{sref@part}{}{\sref@part @}\sref@id @target}%
79 \sref@target@ifh\@target{}%
80 \overline{\text{f}1\text{}}81 }%
```
The next two macros are used for setting labels, it is mainly used for enabling forward references, to do this, it is written into  $\langle jobname \rangle$ . aux or  $\langle jobname \rangle$ . refs.

\@sref@def This macro stores the value of its last argument in a custom macro for reference.

```
82 %\newcommand\@sref@def[3]{\expandafter\gdef\csname sref@#1@#2\endcsname{#3}}
83 \newcommand\@sref@def[3]{\csgdef{sref@#1@#2}{#3}}
```
The next step is to set up a file to which the references are written, this is normally the .aux file, but if the extref option is set, we have to use an .ref file.

```
84 \ifextrefs%
85 \newwrite\refs@file%
86 \else%
87 \def\refs@file{\@auxout}%
88 \fi%
```
\sref@def This macro writes an \@sref@def command to the current aux file and also executes it.

```
89 \newcommand\sref@def[3]{%
90 %\@sref@def{#1}{#2}{#3}%
91 \protected@write\refs@file{}{\string\@sref@def{#1}{#2}{#3}}%
92 }%
```

```
\srefaddidkey \srefaddidkey[\langle keyval \rangle]{\group}} extends the metadata keys of the group
                  \langle group \rangle with an id key. In the optional key/value pairs in \langle keyword \rangle the
                 prefix key can be used to specify a prefix. Note that the id key defined by
                  \sqrt{\frac{k_{\gamma}}{\gamma}} not only defines \sqrt{\gamma}, which is used for
                 referencing by the sref package, but also \langle \langle \text{group} \rangle \otimes id, which is used for showing
                 metadata via the showmeta option of the metakeys package.
```

```
93 \addmetakey{srefaddidkey}{prefix}
94 \newcommand\srefaddidkey[2][]{%
95 \metasetkeys{srefaddidkey}{#1}%
96 \@metakeys@ext@clear@keys{#2}{sref@id}{}% id cannot have a default
97 \metakeys@ext@clear@keys{#2}{id}{}%
98 \metakeys@ext@showkeys{#2}{id}%
99 \define@key{#2}{id}{%
100 \edef\sref@id{\srefaddidkey@prefix ##1}%
101 %\expandafter\edef\csname #2@id\endcsname{\srefaddidkey@prefix ##1}%
102 \csedef{#2@id}{\srefaddidkey@prefix ##1}%
103 }%
104 }%
```
## <span id="page-10-0"></span>4.4 Inter-Document Crossreferencing

```
\makeextrefs
```

```
105 \newcommand\makeextrefs[1]{%
               106 \gdef\sref@part{#1}%
               107 \makeatletter%
               108 \IfFileExists{\jobname.refs}{\input{\jobname.refs}}{}%
               109 \immediate\openout\refs@file=\jobname.refs
               110 \makeatother%
               111 }%
   \sref@label The \sref@label macro writes a label definition to the auxfile.
               112 \newcommand\sref@label[2]{%
               113 \sref@def{\ifcsundef{sref@part}{}{\sref@part @}#2}{page}{\thepage}%
               114 \sref@def{\ifcsundef{sref@part}{}{\sref@part @}#2}{label}{#1}%
               115 }%
    \sreflabel The \sreflabel macro is a semantic version of \label, it combines the catego-
                rization given in the first argument with \mathbb{A}T\rightarrow X's \mathbb{C}currentlabel.
               116 \newcommand\sreflabel[2]{\sref@label{#1 \@currentlabel}{#2}}
\sref@label@id The \sref@label@id writes a label definition for the current \sref@id if it is
                defined.
               117 \newcommand\sref@label@id[1]{%
               118 \ifx\sref@id\@empty%
               119 \relax\%120 \else%
```

```
121 \sref@label{#1}{\sref@id}%
122 \overline{\text{f}i\text{}}
```

```
123 }%
```
\sref@label@id@arg The \sref@label@id@arg writes a label definition for the second argument if it is defined.

```
124 \newcommand\sref@label@id@arg[2]{%
125 \def\@@id{#2}
126 \ifx\@@id\@empty%
127 \relax%
128 \else%
129 \sref@label{#1}{\@@id}%
130 \overline{130}131 }%
```
EdN:4 Finally we come to the user visible macro \sref which is used for referencing.<sup>4</sup>

\sref@hlink \sref@hlink[halti]{hlabeli}{hfallbacki}{hprei}{hposti} creates an error message if the target specified by  $\langle label \rangle$  is not defined (but uses  $\langle fallback \rangle$  if provided), and otherwise generates a hyperlinked reference whose link text is  $\langle alt \rangle$  (if the optional argument is given) and the label generated by object specified by  $\langle label \rangle$ otherwise.

```
132 \newcommand\sref@hlink[5][]{%
                133 \edef\@linktext{#1}%
                134 \edef\@fallback{#3}%
                135 \ifcsundef{sref@#2@label}{%
                136 \ifx\@fallback\@empty% warn about undefined links and show a substitute
                137 \protect\G@refundefinedtrue\PackageWarning{sref}{reference #2 undefined}%
                138 \ifx\@linktext\@empty%
                139 ?#2?%
                140 \else%
                141 \Clinktext%
                142 \overrightarrow{142}143 \else%
                144 \protect\G@refundefinedtrue\PackageWarning{sref}{using fallback for undefined reference #
                145 \Cfallback%
                146 \fi
                147 }{%
                148 \edef\@link{#4\@nameuse{sref@#2@label}#5}% retrieve the reference label and prepost it
                149 \ifx\@linktext\@empty%
                150 \sref@hlink@ifh{sref@#2@target}{\@link}%
                151 \else%
                152 \sref@hlink@ifh{sref@#2@target}{\@linktext}%
                153 \fi%
                154 }%
                155 }%
\sref@page@label This macro styles a page reference.
                156 \newcommand\sref@page@label[1]{p.~{#1}}
  \sref@pageref The next macro creates an error message if the target is not defined, and otherwise
                 generates a page reference.
```
 ${}^{4}$ EDNOTE: The LATEXML does not take into account the optional argument yet.

```
157 \newcommand\sref@pageref[1]{%
158 \ifcsundef{sref@#1@page}{%
159 \protect\G@refundefinedtrue\PackageWarning{sref}{reference #1 undefined}\sref@page@label{??
160 }{%
161 \sref@hlink@ifh{sref@#1@target}{\sref@page@label{\@nameuse{sref@#1@page}}}%
162 }%
163 }%
```
#### \sref@href The next macro creates an error message if the target is not defined, and otherwise generates a hyperlinked reference.

\newcommand\sref@href[3][]{%

```
165 \edef\@linktext{#1}%
                           166 \ifcsundef{sref@#2@label}{%
                           167 \protect\G@refundefinedtrue\PackageWarning{sref}{reference #2 undefined}??%
                           168 }{%
                           169 \ifcsundef{sref@#3@URI}{%
                           170 \protect\G@refundefinedtrue\PackageWarning{sref}{external refs of type #3 undefined}??%
                           171 }{%
                           172 \edef\@uri{\@nameuse{sref@#3@URI}.pdf\#sref@#2@target}%
                           173 \edef\@label{\ifx\@linktext\@empty\@nameuse{sref@#2@label}\else\@linktext\fi}%
                           174 \sref@href@ifh\@uri\@label%
                           175 }%
                           176 }%
                           177 }%
                   \extref The next macros use \sref@href with the respective prefix for external referencing
                            if external references are used as indicated by the extrefs option; otherwise it
EdN:5 disregards the first required macro and uses internal referencing.<sup>5</sup>
                           178 \ifextrefs%
                           179 \newcommand\extref[3][]{%
                           180 \def\theextref{\sref@href[#1]{#2@#3}{#2}}%
                           181 \csname doextref@#2\endcsname%
                           182 }%
                           183 \else%
                           184 \newcommand\extref[3][]{\sref[#1]{#3}}%
                           185 \fi%
               \extpageref The next macros use \sref@pagref with the respective prefix for external refer-
                            encing if external references are used as indicated by the extrefs option; otherwise
EdN:6 it disregards the first required macro and uses internal referencing.<sup>6</sup>
                           186 \ifextrefs%
                           187 \newcommand\extpageref[3][]{%
                           188 \def\theextref{\sref@pageref{#2@#3}}%
                           189 \csname doextpageref@#2\endcsname%
                           190 }%
                           191 \else%
```
 ${}^{5}$ EDNOTE: This needs to be implemented on the LaTeXML side.  ${}^{6}$ EDNOTE: This needs to be implemented on the LaTeXML side.

 \newcommand\extpageref[3][]{\spageref{#3}}% \fi%

\extrefstyle This user macro defines an internal macro that is used for internal styling; for instance \extrefstyle{foo}{\theextref in bar} defines the macro \doextref@foo which evaluates to  $\langle$ the reference $\rangle$  in bar. This is used in the **\extref** macro. %\newcommand\extrefstyle[2]{\expandafter\gdef\csname doextref@#1\endcsname{#2}}%

```
195 \newcommand\extrefstyle[2]{\csgdef{doextref@#1}{#2}}%
```
\extpagerefstyle This is analogous to \extrefstyle

 %\newcommand\extpagerefstyle[2]{\expandafter\gdef\csname doextpageref@#1\endcsname{#2}}% \newcommand\extpagerefstyle[2]{\csgdef{doextpageref@#1}{#2}}%

#### \inputrefs If the external references file exists, it is read (under the protection of \makeatother) otherwise an error message is displayed.

```
198 \newcommand\inputrefs[2]{%
199 %\@namedef{sref@#1@URI}{#2}%
200 \csdef{sref@#1@URI}{#2}%
201 \extrefstyle{#1}{\theextref}\extpagerefstyle{#1}{\theextref}%
202 \makeatletter%
203 \IfFileExists{#2.refs}{%
204 \message{Reading external references: #2.refs}\input{#2.refs}%
205 }{%
206 \PackageError{sref}{Reference file #2.refs does not exist}%
207 {Maybe you have to run LaTeX on #2.tex first}}%
208 \makeatother%
209 }%
```
## <span id="page-13-0"></span>4.5 Semantic Versions of Commonly used Referencing Commands

#### sequation

```
210 \srefaddidkey{sequation}%
211 \def\sref@sequation@heading{equation}%
212 \newenvironment{sequation}[1][]{%
213 \metasetkeys{sequation}{#1}%
214 \ifx\sref@id\@empty%
215 \begin{displaymath}%
216 \else% no id, using equation*
217 \begin{equation}%
218 \sref@target\sref@label@id{\sref@sequation@heading~(\theequation)}%
219 \overline{\text{12}}220 }{%
221 \ifx\sref@id\@empty%
222 \end{displaymath}%
223 \else%
224 \end{equation}%
225 \overline{1}\226 }%
```
seqnarray

```
227 \newenvironment{seqnarray}[1][]{%
228 \metasetkeys{sequation}{#1}%
229 \begin{eqnarray*}%
230 \sref@target%
231 \sref@label@id{\sref@sequation@heading~(\theequation)}%
232 }{%
233 \end{eqnarray*}%
234 }%
```
## <span id="page-14-0"></span>4.6 Semantic Citations

#### withcite

```
235 \newcommand\withcite[2]{#2~\cite{#1}}%
```
#### withcitation

```
236 \newenvironment{withcitation}[1]{\def\citeit{\cite{#1}\xspace}}{}%
237 \langle/package\rangle
```
# Change History

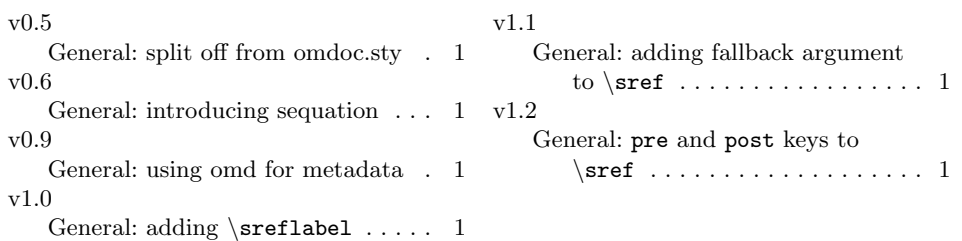

# References

- <span id="page-15-0"></span>[Koh16] Michael Kohlhase. metakeys.sty: A generic framework for extensible  $Metadata$  in  $BTEX$ . Tech. rep. Comprehensive T<sub>E</sub>X Archive Network (CTAN), 2016. URL: http://mirror.ctan.org/macros/latex/ [contrib/stex/sty/metakeys/metakeys.pdf](http://mirror.ctan.org/macros/latex/contrib/stex/sty/metakeys/metakeys.pdf).
- <span id="page-15-3"></span>[Leh10] Philipp Lehmann. The biblatex Package. Tech. rep. CTAN: Comprehensive TEX Archive Network, 2010. URL: http://ctan.org/pkg/ [biblatex](http://ctan.org/pkg/biblatex).
- <span id="page-15-4"></span>[LS99] Ora Lassila and Ralph R. Swick. Resource Description Framework (RDF) Model and Syntax Specification. W3C Recommendation. World Wide Web Consortium (W3C), 1999. url: [http://www.w3.org/TR/](http://www.w3.org/TR/1999/REC-rdf-syntax) [1999/REC-rdf-syntax](http://www.w3.org/TR/1999/REC-rdf-syntax).
- <span id="page-15-2"></span>[Pat] Oren Patashnik. bibTFXing. URL: [http://mirrors.ctan.org/biblio/](http://mirrors.ctan.org/biblio/bibtex/base/btxdoc.pdf) [bibtex/base/btxdoc.pdf](http://mirrors.ctan.org/biblio/bibtex/base/btxdoc.pdf) (visited on 12/14/2009).
- <span id="page-15-1"></span>[sTeX] KWARC/sTeX. URL: <https://github.com/KWARC/sTeX> (visited on  $05/15/2015$ .